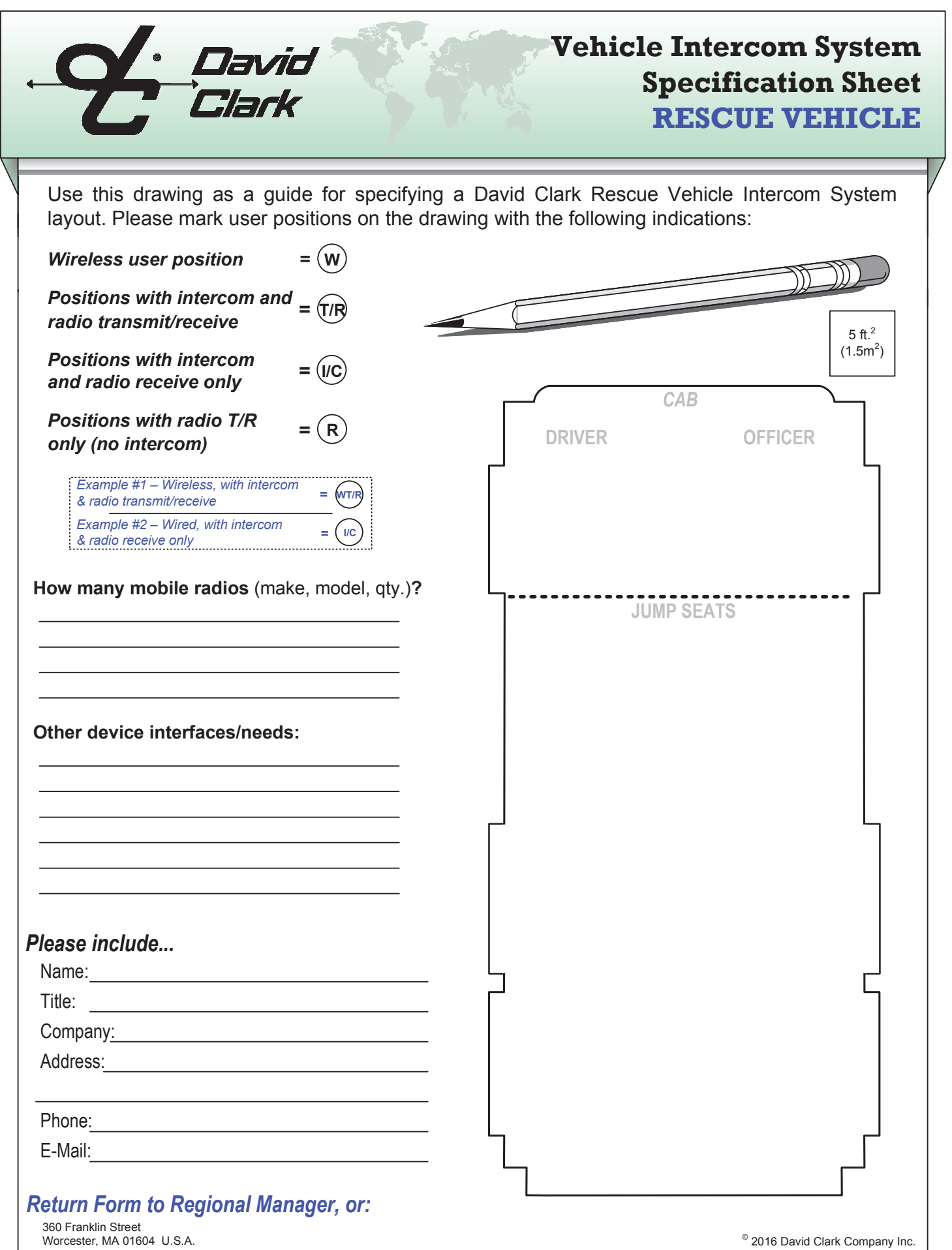

(508) 751-5800 FAX: (508) 753-5827 E-Mail: sales@davidclark.com